## Tilføje log-on organisationen-Akutfunktionen

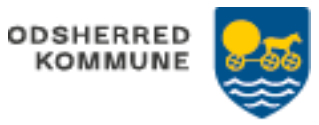

Relevante bruger fra Hjemmeplejen, får direkte adgang Bruger fra Sygeplejen, skal selv foretage tilføjelsen af Akutfunktionen

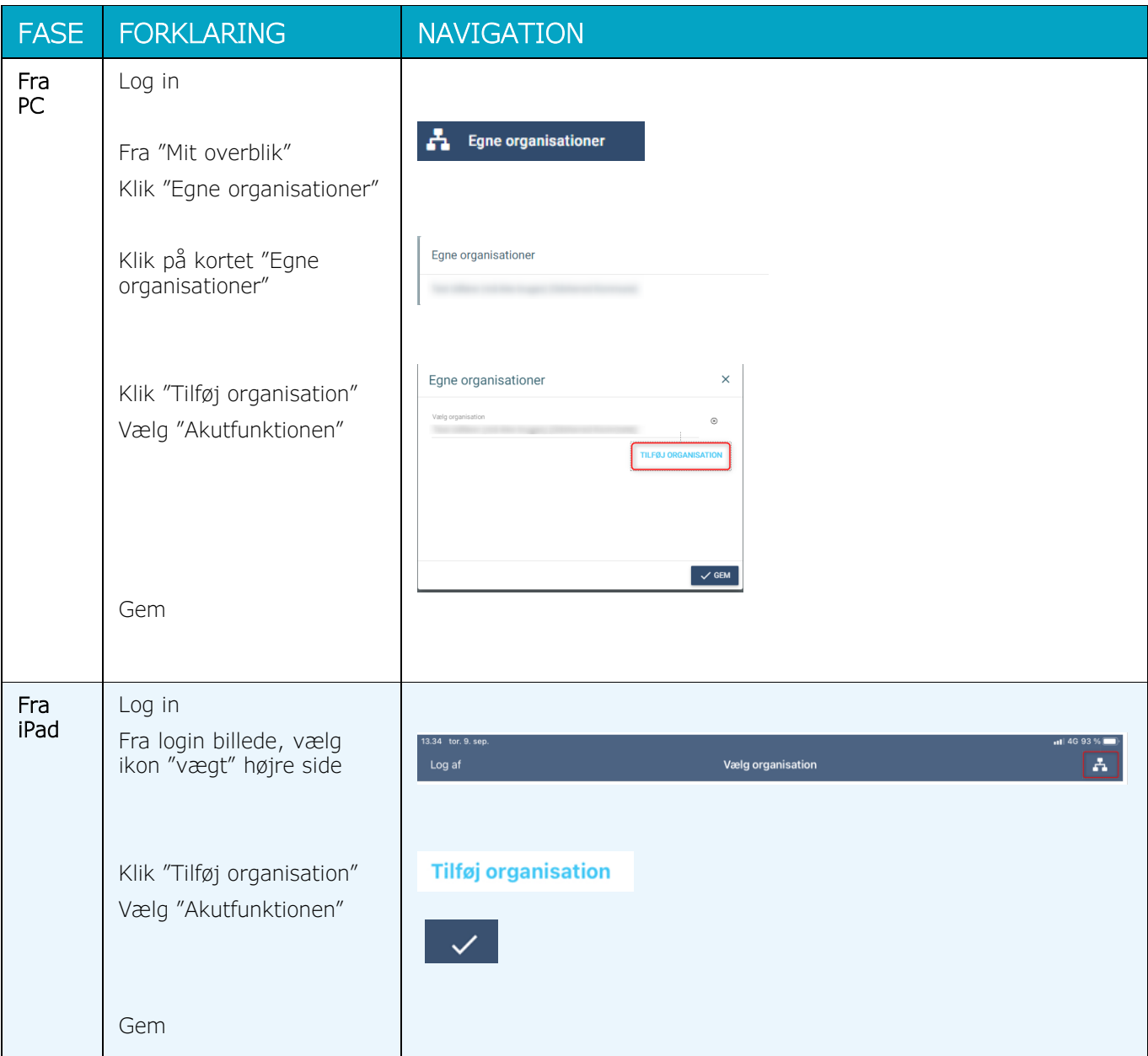

**Version 1.0** Dato:04/04-2023 Cura